## **Range Verifier**

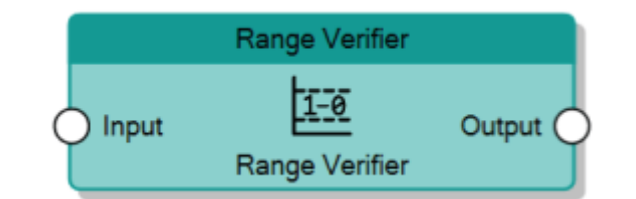

The Range Verifier node, given the analog value of the **Input** connector, checks if it is included between two threshold values, specified with the properties **Threshold Min.** and **Threshold Max.**, and sends 1 to the **Output** connector if the condition is verified, otherwise 0.

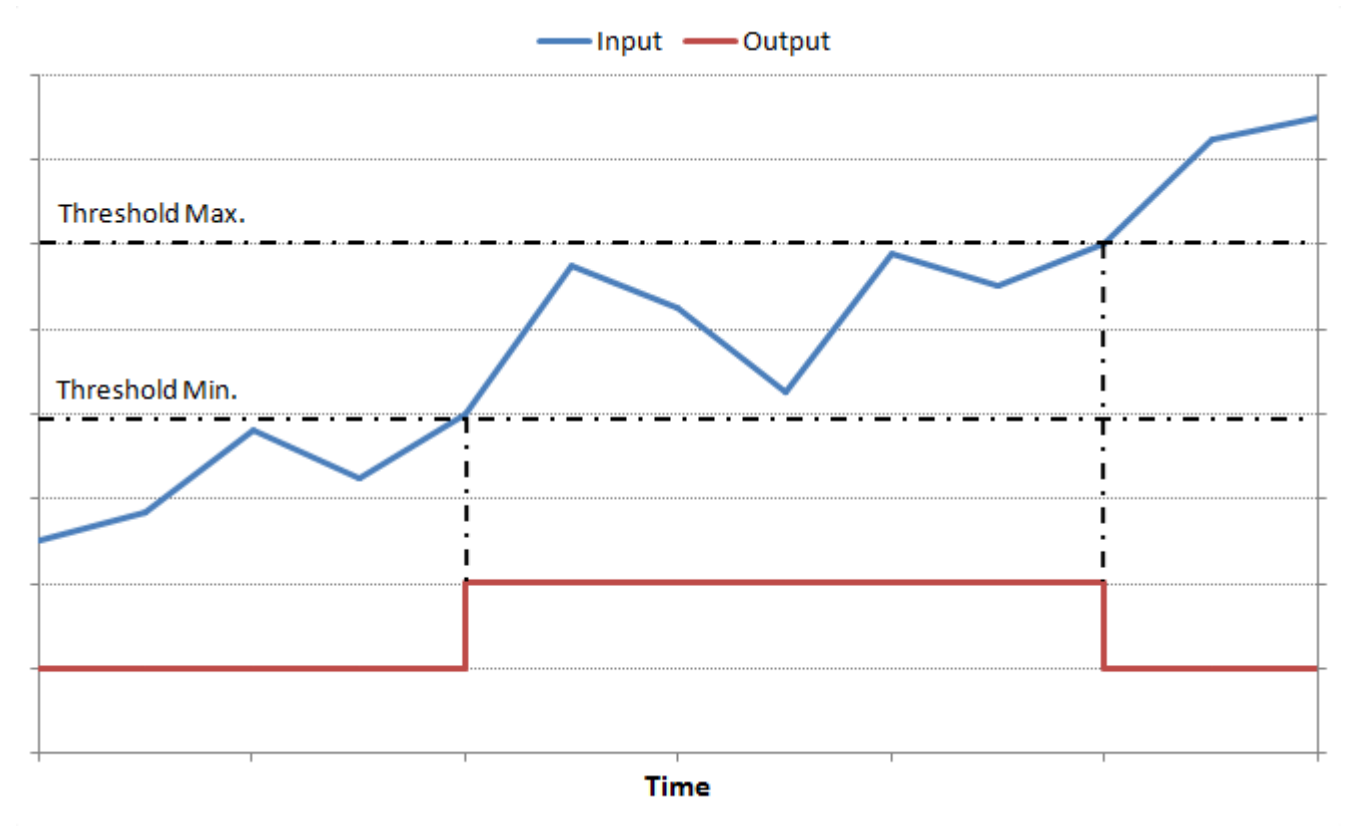

Behaviour of Range Verifier

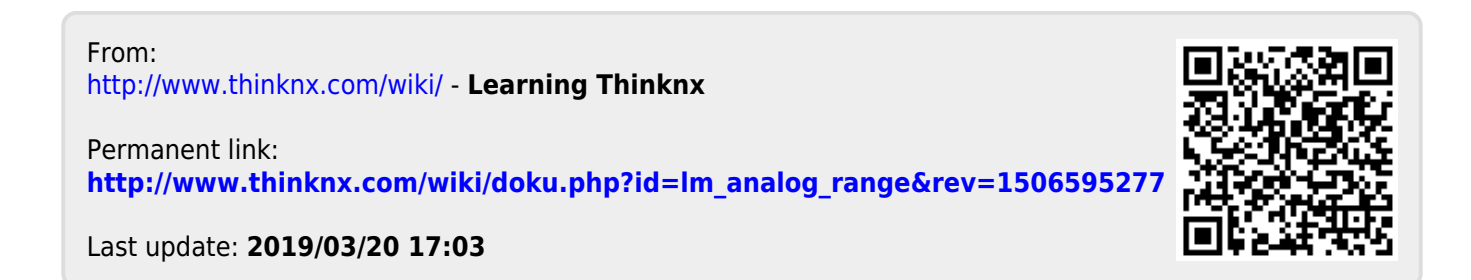